#### NSWI120 - Strana **1/2** (varianta 1 – 2020.01.16)

Odpovědi pište na zvláštní odpovědní list s vaším jménem a fotografií. Pokud budete odevzdávat více než jeden list s řešením, tak se na 2. a další listy nezapomeňte podepsat. Do zápatí všech listů vždy napište i/N (kde i je číslo listu, N je celkový počet odevzdaných listů).

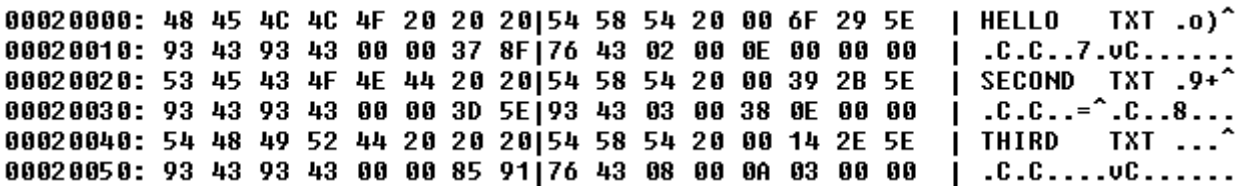

**Společná část pro otázky označené X**

Operační systémy Windows i Linux mimo jiné podporují disky naformátované souborovým systémem FAT. Tento souborový systém vychází ze 70. a 80. let, a má tedy různá v té době běžná omezení – např. nepodporování mezer ve jménech a příponách souborů, nebo limit na maximálně 8 znaků jména souboru a maximálně 3 znaky jeho přípony. Předpokládejte, že disk 1 naformátovaný variantou FAT souborového systému jsme od boot sektoru až po poslední sektor nakopírovali do souboru FAT16DiskImage.bin uloženého na jiném disku 2 – tím jsme vytvořili tzv. *obraz disku* 1 (disk image). Část tohoto obrazu disku jsme si zobrazili v hex vieweru (viz záhlaví zadání výše) – zobrazená část ukazuje od začátku tzv. *kořenový adresář* (*root directory*), což je část metadat souborového systému popisující informace o souborech, které ve jméně nemají prefix žádné cesty. Popis binární struktury kořenového adresáře najdete **v příloze**.

### **Otázka č. 1 (X)**

Pro zobrazený obraz disku 1 napište v desítkové soustavě datum a čas poslední modifikace (vytvoření) souboru SECOND.TXT. Vysvětlete, jak jste k danému výsledku došli.

#### **Otázka č. 2 (X)**

Napište v Pythonu implementaci funkce:

def PrintFileNames( diskImageFileName : str, rootDirOffset : int, rootDirLen : int):

která jako své argumenty bere jméno souboru s obrazem disku naformátovaného souborovým systémem FAT, 2. argument je offset od začátku souboru, kde se nachází začátek metadat uložených v kořenovém adresáři, 3. argument je délka metadat z kořenového adresáře v bytech. Pro jednoduchost nerealisticky předpokládejte, že funkci jsou předávány pouze korektní hodnoty argumentů, tj. není třeba kontrolovat jejich správnost (stejný předpoklad pak použijte i při řešení **otázky 3**).

Funkci naprogramujte tak, aby vypsala jména všech souborů uložených v kořenovém adresáři. Každé jméno se má vypsat na zvláštní řádek, má být zapsané v hranatých závorkách, a má vypadat tak, jak by ho zapsal uživatel systému (tedy s tečkou a bez přebytečných mezer) – např. pro zobrazený hex view by vaše funkce zobrazila:

[HELLO.TXT] [SECOND.TXT] [THIRD.TXT]

Napište v Pythonu implementaci funkce: def PrintModificationDateTime( diskImageFileName : str, rootDirOffset : int, rootDirLen : int):

Funkce má stejný význam parametrů jako **v otázce 2**, a má i opět zobrazit informace o všech souborech v kořenovém adresáři. Funkce má ale zobrazit datum a čas modifikace každého souboru v následujícím formátu (pro každý soubor na zvláštní řádek) – viz následující dva příklady:

**Otázka č. 3 (X)**

1.5.1980 12:34 26.4.1986 22:44

#### **Otázka č. 4**

Předpokládejte, že chceme reálné číslo -1029,25 uložit do paměti od adresy 0x0A0231C0 jako typ single, tj. 32-bitové floating-point číslo dle standardu IEEE 754, tj. mantisa je normalizována se skrytou 1 a zabírá spodních 23 bitů, pak následuje 8-bitový exponent uložený ve formátu s posunem [bias] +127, a poslední bit, tedy MSb, je znaménkový bit. Napište v šestnáctkové soustavě hodnotu každého bytu paměti, ve kterém bude uložená nějaká část této hodnoty – předpokládejte, že pracujeme na 32-bitovém **little-endian** CPU.

#### **Otázka č. 5**

Předpokládejte, že v typické implementaci Pythonu běžící na 32-bitovém počítači provedeme následující příkaz:

a = 300

Nakreslete a detailně vysvětlete, jak bude vypadat veškerá paměť zabraná touto proměnnou a její hodnotou. Pro jednotlivé části dat napište očekávané velikosti. Pokud poté provedeme ještě příkaz:

```
a + = 1
```
tak opět detailně vysvětlete, jak se která část paměti změní a jaký bude její obsah.

#### **Otázka č. 6**

Detailně vysvětlete rozdíly (a výhody a nevýhody) mezi typickými variantami tzv. *volatile* pamětí. Proč a v jakém kontextu takové *volatile* paměti v počítači typicky využíváme? Proč místo nich nepoužíváme nějaké *nonvolatile* paměti?

#### **Otázka č. 7**

Jaké signály najdeme v klasickém 4-pinovém USB konektoru? Vysvětlete, jaký je jejich význam. Dále v tomto kontextu vysvětlete koncept tzv. *clock recovery*, a popište jaký má vztah k počtu a druhu signálů USB konektoru.

**Společná část pro otázky označené Y** Předpokládejte níže popsaný **32-bitový little-endian** CPU s obecnou registrovou architekturou vycházející z architektury x86 (IA-32) – jedná se o procesor s 32 bitovým adresovým prostorem. Procesor má mimo jiné obecné registry EAX, EBX, ECX, EDX (pro každý registr existuje i pohled na jeho spodních 16 bitů pod jmény registrů AX, BX, CX, DX, a stejně tak i pohled na jeho spodních 8 bitů pod jmény AL, BL, CL, DL), příznakový registr EFLAGS s běžnými příznaky, a registr EIP (instruction pointer). V instrukční sadě jsou mimo jiné i následující instrukce (příznakový registr modifikují pouze aritmetické operace, ale instrukce přenosu dat nikoliv) – každá z uvedených instrukcí má 32 bit, 16-bit a 8-bitovou variantu, pro konkrétní variantu instrukce jsou **oba** její **operandy vždy** o **stejné bitové přesnosti** (tedy např. 32-bitová varianta má všechny operandy 32-bitové, apod.; variantu instrukce volíme druhem zdrojového/cílového registru):

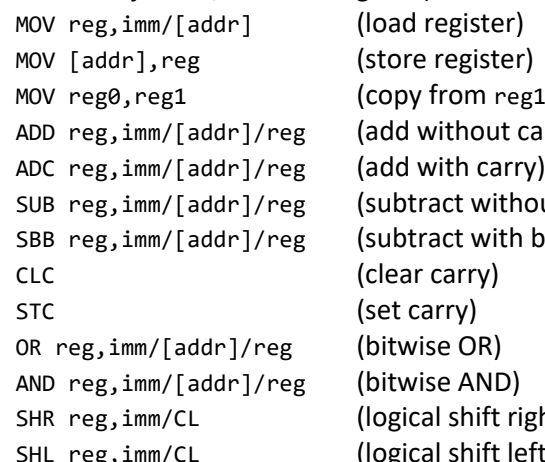

 $reg1$  to reg0) ut carry) vithout carry) vith borrow) ft right) ift left)

Všechny výše uvedené instrukce se dvěma operandy mají vždy **vlevo cílový** a **vpravo zdrojový** operand. Instrukce mohu mít pro každou "bitovost" ještě následující varianty operandů (povolené varianty viz definice konkrétní instrukce):

immediate hodnota imm

absolutní adresa [addr], kde [addr] může být:

[imm] adresa daná konstantou imm

[reg32] adresa daná obsahem 32-bit registru reg32 [reg32 +/- imm] adresa daná součtem/rozdílem

obsahu 32-bit registru reg32 a konstanty imm libovolný registr reg

# **Otázka č. 8 (Y)**

Předpokládejte, že v programu v jazyce C# máme deklarované 4 proměnné a, b, c, d typu ushort, který je ekvivalentní typu uint16 z balíčku numpy. Víme, že pro proměnné překladač vyhradil místo hned za sebou v pořadí a, b, c, d směrem k vyšším adresám, kde první proměnná a leží na adrese 0x00051000. Dále víme, že pro dočasné proměnné můžeme využít libovolnou paměť mezi adresami 0x7F000000 a 0x7F00FFFF. Zapište v assembleru výše uvedeného procesoru, jak by se přeložil níže uvedený C# výraz (neprovádějte žádné optimalizace a algebraická zjednodušení [jako odstraňování závorek]):

**Otázka č. 9 (Y)**

Typický procesor bude mít ve své instrukční sadě i instrukci pro znaménkové rozšíření – nicméně nyní předpokládejte, že výše uvedený procesor takovou instrukci nemá. Zapište pouze s využitím výše uvedených instrukcí kód v assembleru, který očekává, že ve spodních 8 bitech registru AX je 8-bitové znaménkové číslo (obsah horních 8 bitů není definovaný), a po jehož dokončení bude v registru BX 16-bitová hodnota jako znaménkové rozšíření zdrojové 8-bitové hodnoty.

Pokud byste ve svém kódu potřebovali zopakovat nějakou posloupnost instrukcí, tak je nemusíte do řešení kopírovat, ale stačí naznačit opakování takové posloupnosti – tedy např. místo:

- MOV AX, [000051A0h] ADD AX, 1
- SHL AX, 1
- ADD AX, 1
- SHL AX, 1
- ADD AX, 1 SHL AX, 1

by do řešení postačovalo napsat:

MOV AX, [000051A0h]

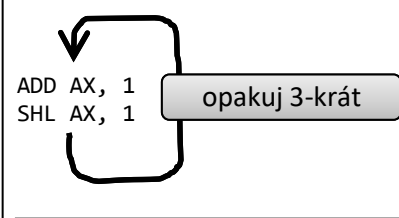

## **Otázka č. 10**

Předpokládejte, že máme k dispozici řadič typu TPIC2810 od společnosti Texas Instruments sloužící k ovládání zobrazení na 7-segmentovém LED displeji. S řadičem se komunikuje pomocí standardní varianty sběrnice I<sup>2</sup>C (všechny byty jsou posílány jako MSb-first). Datasheet tohoto řadiče najdete **v příloze**. Předpokládejte, že k řadiči TPIC2810 máme na jeho výstupy DRAIN0 (odpovídá bitu D0), až DRAIN6 (odpovídá bitu D6) připojen jeden 7-segmentový LED displej – viz obrázek níže, kde je pro každý segment označeno, na jaké číslo výstupu je daný segment připojený. Za předpokladu, že na displeji chceme rozsvítit symbol 4, viz obrázek (červená = svítící segmenty = výstup na 1, šedá = zhasnuté segmenty = výstup na 0):

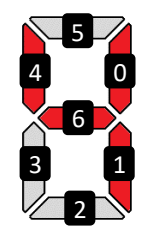

tak, napište v šestnáctkové soustavě hodnoty **všech** bytů (bez ACK bitu), které se budou přenášet po I<sup>2</sup>C sběrnici, pokud chceme zařídit, aby stav výstupů řadiče odpovídal právě uvedenému obrázku zobrazení LED displeje. Předpokládejte, že piny A0, A1, A2 řadiče TPIC2810 jsou připojeny na zem (GND).